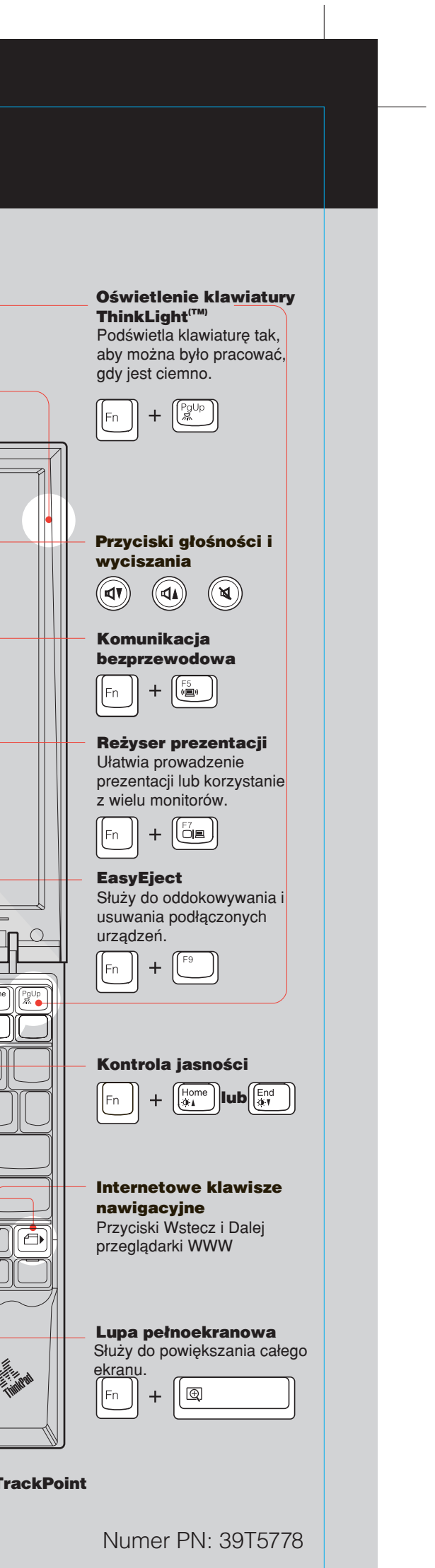

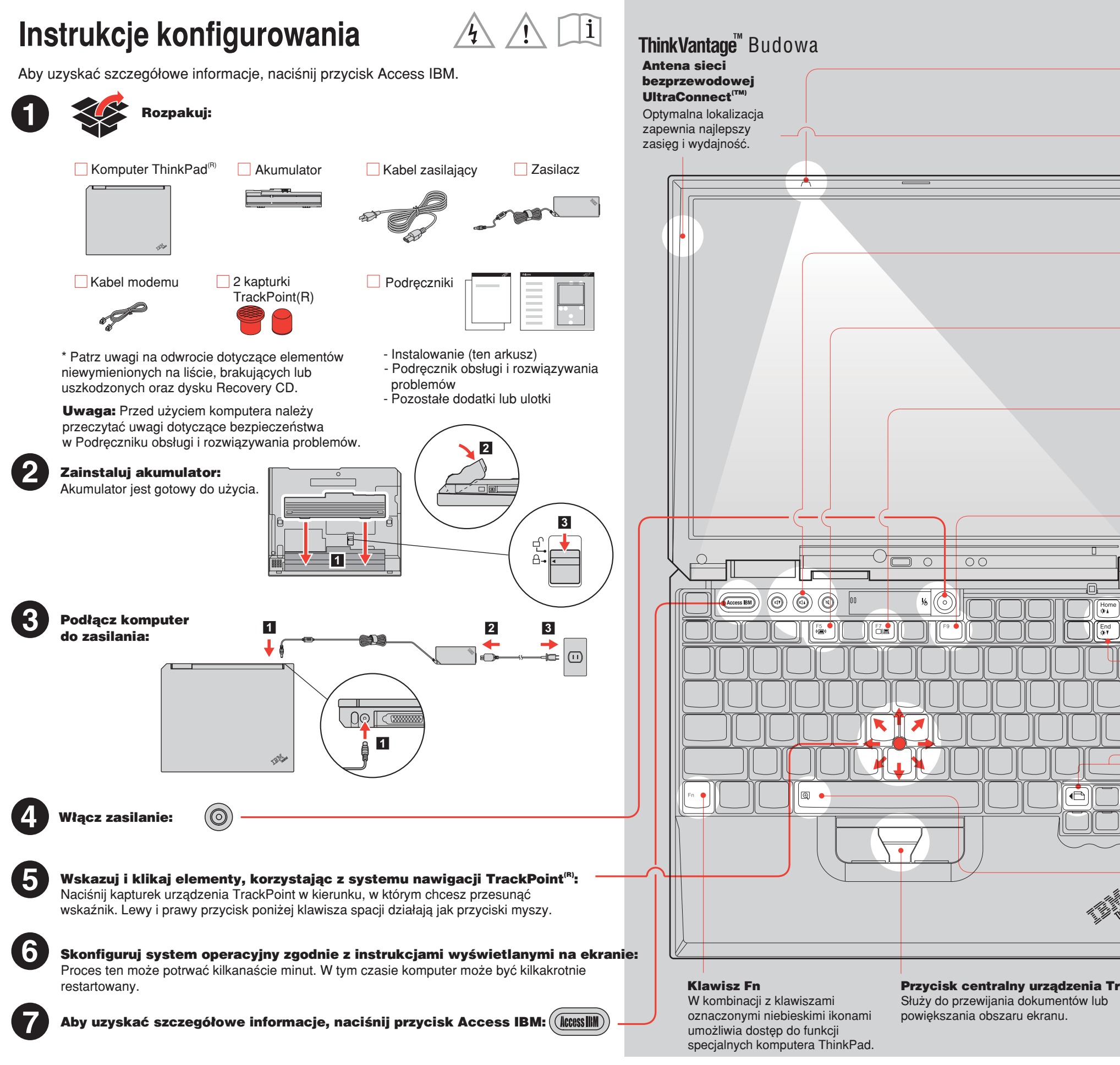

Size : 11x13 inches Color : 2 color job = Black (PMS Process Black C) and Red (PMS 032cvc) (#Gray=45% Black, 20% Black) Font : IBM Fonts and Helvetica Neue Family Material : 100 gsm gloss art paper (Use 100% recycled paper in only Japan.) Blue line shows die-cut. DO NOT PRINT. Please change the barcode No. Please change the printing country name if the poster is printed in other than China.

## 39T5778 P/N X32 series Setup Poster 06/09/2005

# **ThinkPad**

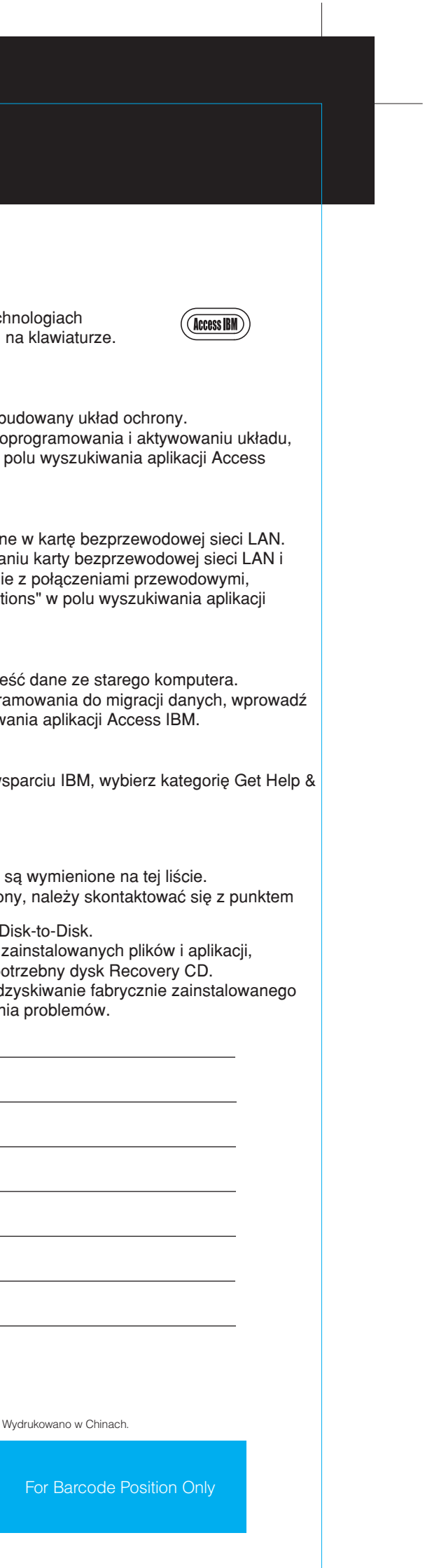

Size : 11x13 inches Color : 1 color job = Black (PMS Process Black C) (#Gray=45% Black, 20% Black) Font : IBM Fonts and Helvetica Neue Family

# 39T5778 P/N X32 series Setup Poster

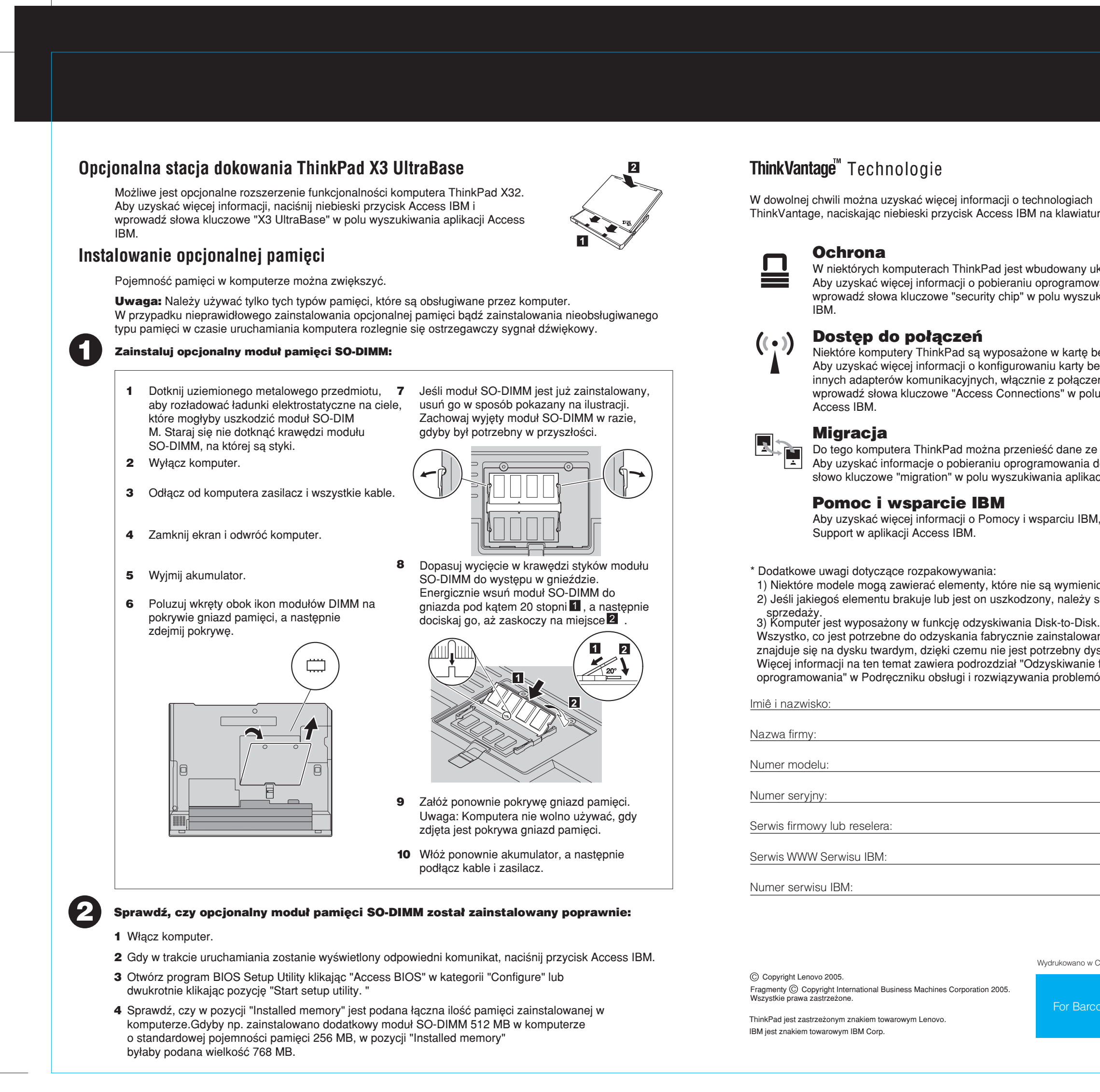

### Material : 100 gsm gloss art paper (Use 100% recycled paper in only Japan.)

06/09/2005

Blue line shows die-cut. DO NOT PRINT.

Please change the barcode No.

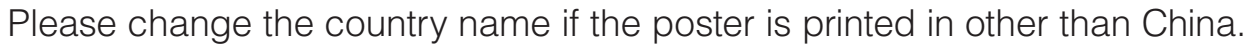